## **Requirements**

- PACER account is required.
- $\bullet$ Filing agent must be an individual.
- $\bullet$ Filing agents can only be registered under Attorneys or Trustees.
- Pro-se debtors are not permitted to file electronically, and therefore should not use filing agent to attempt to register for electronic filing.

## **Link a Filing Agent CM/ECF Account to an Attorney CM/ECF Account**

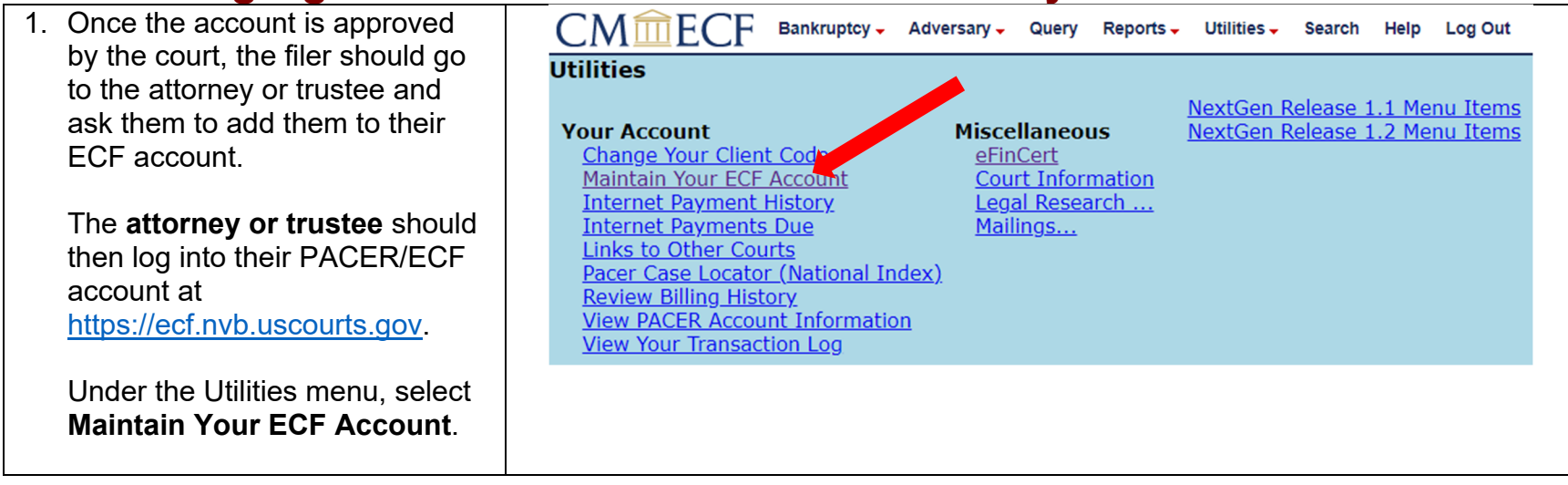

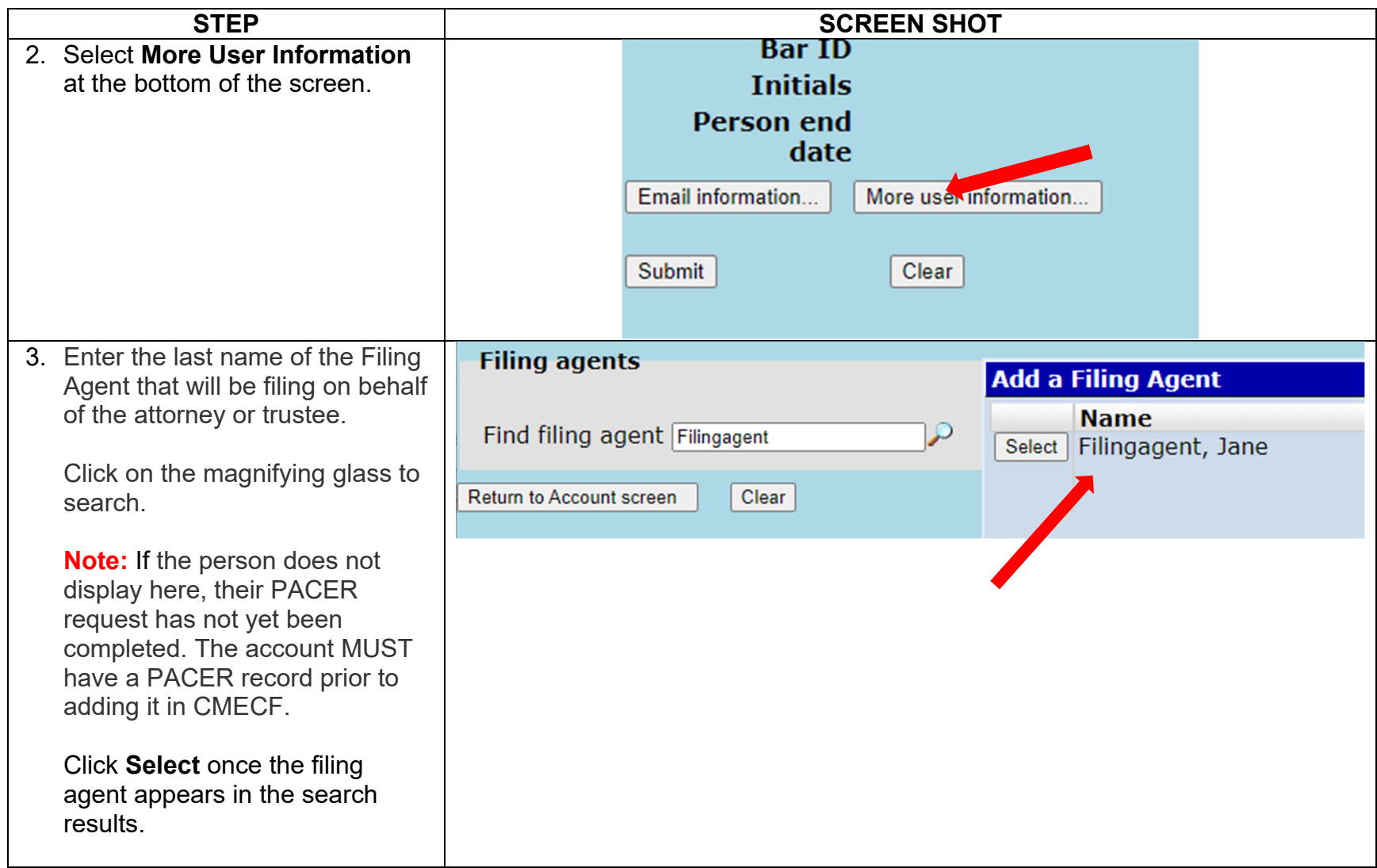

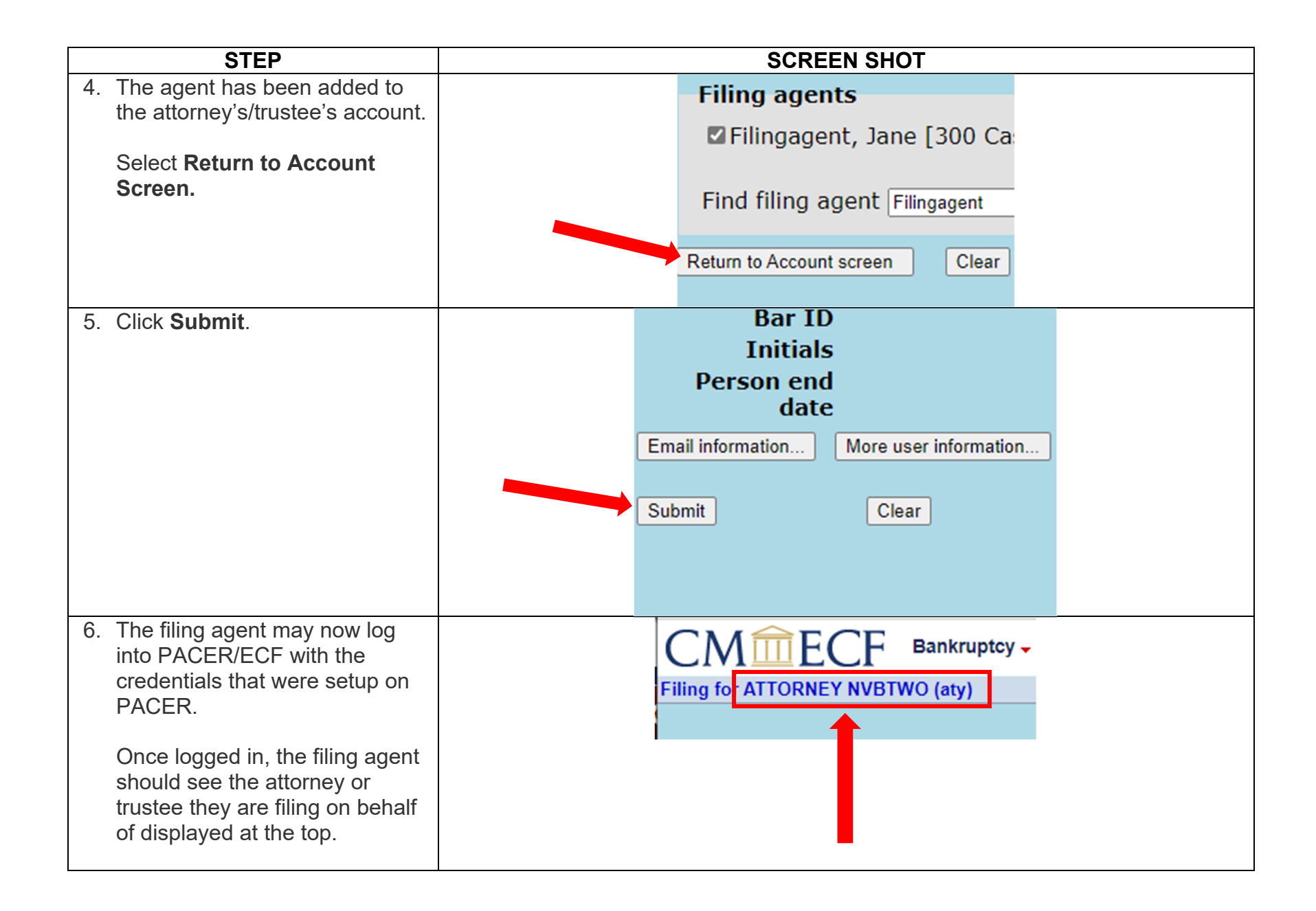

## **Remove a Filing Agent from an Attorney's or Trustee's User Account**

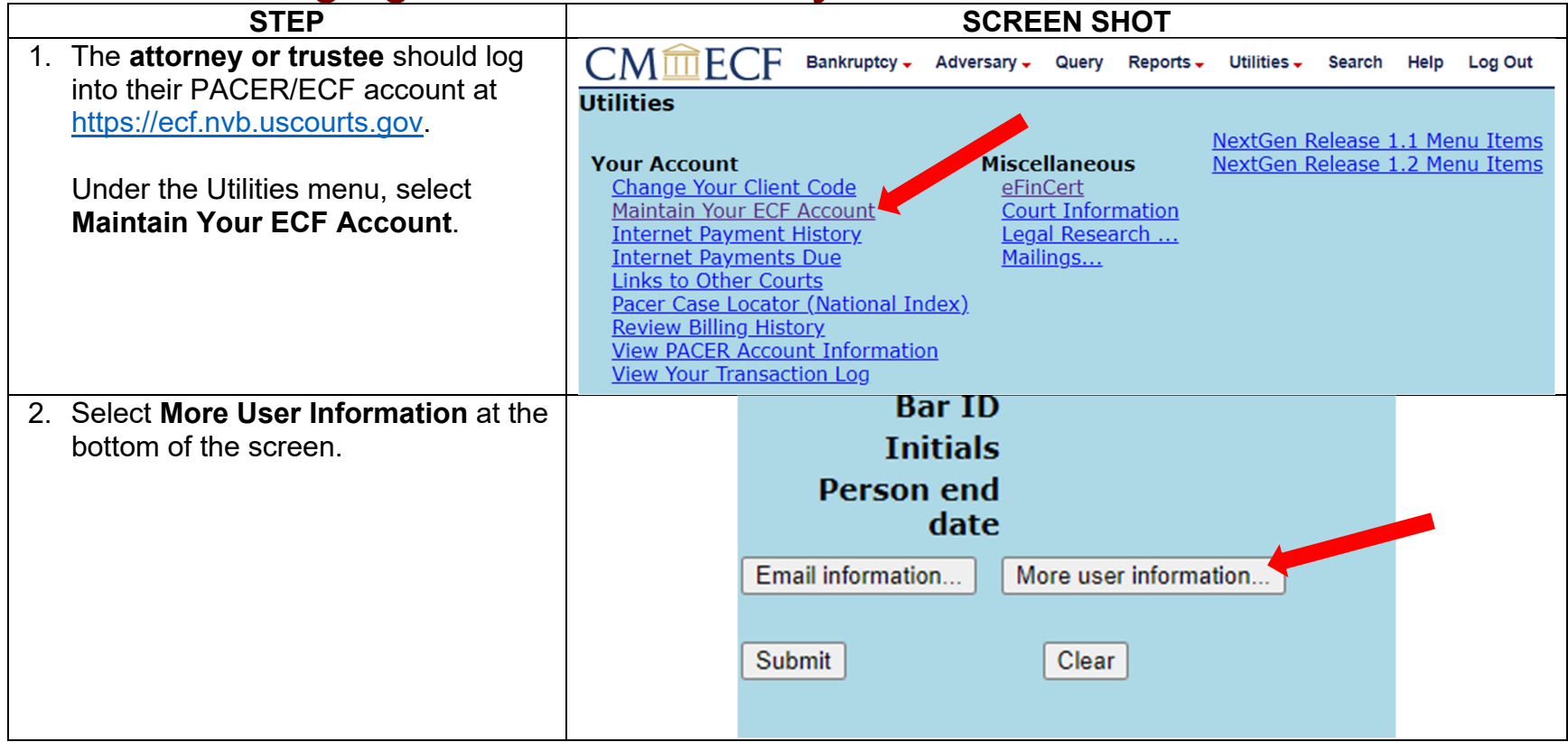

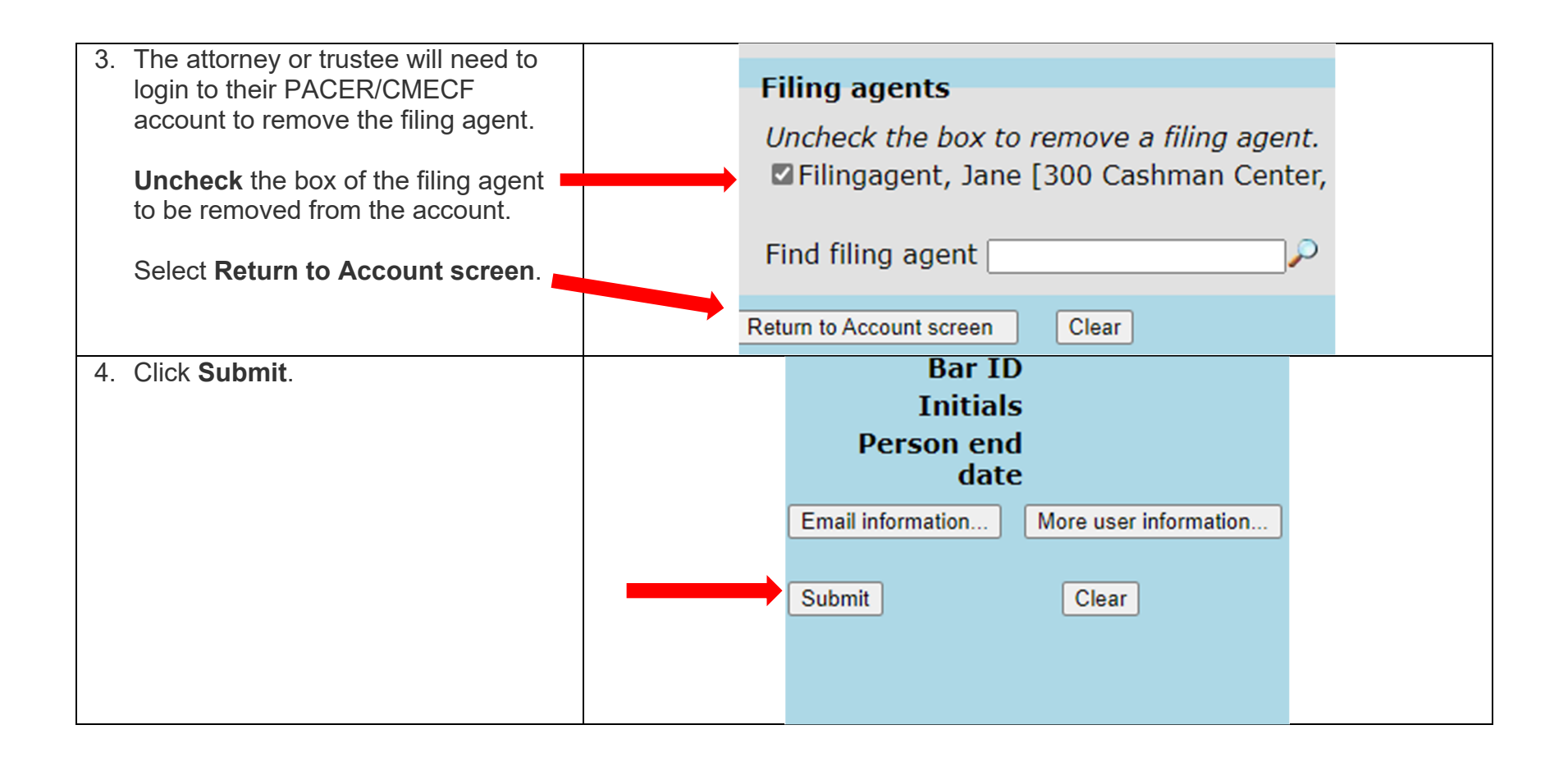